# The Racket Virtual Machine

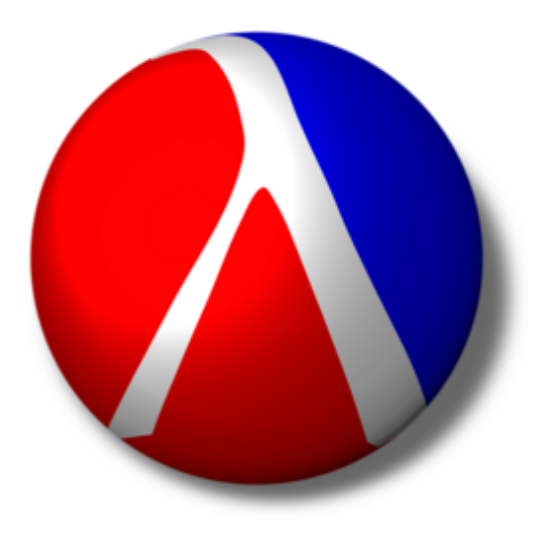

as an application of CS 4400

# **Some Racket Applications**

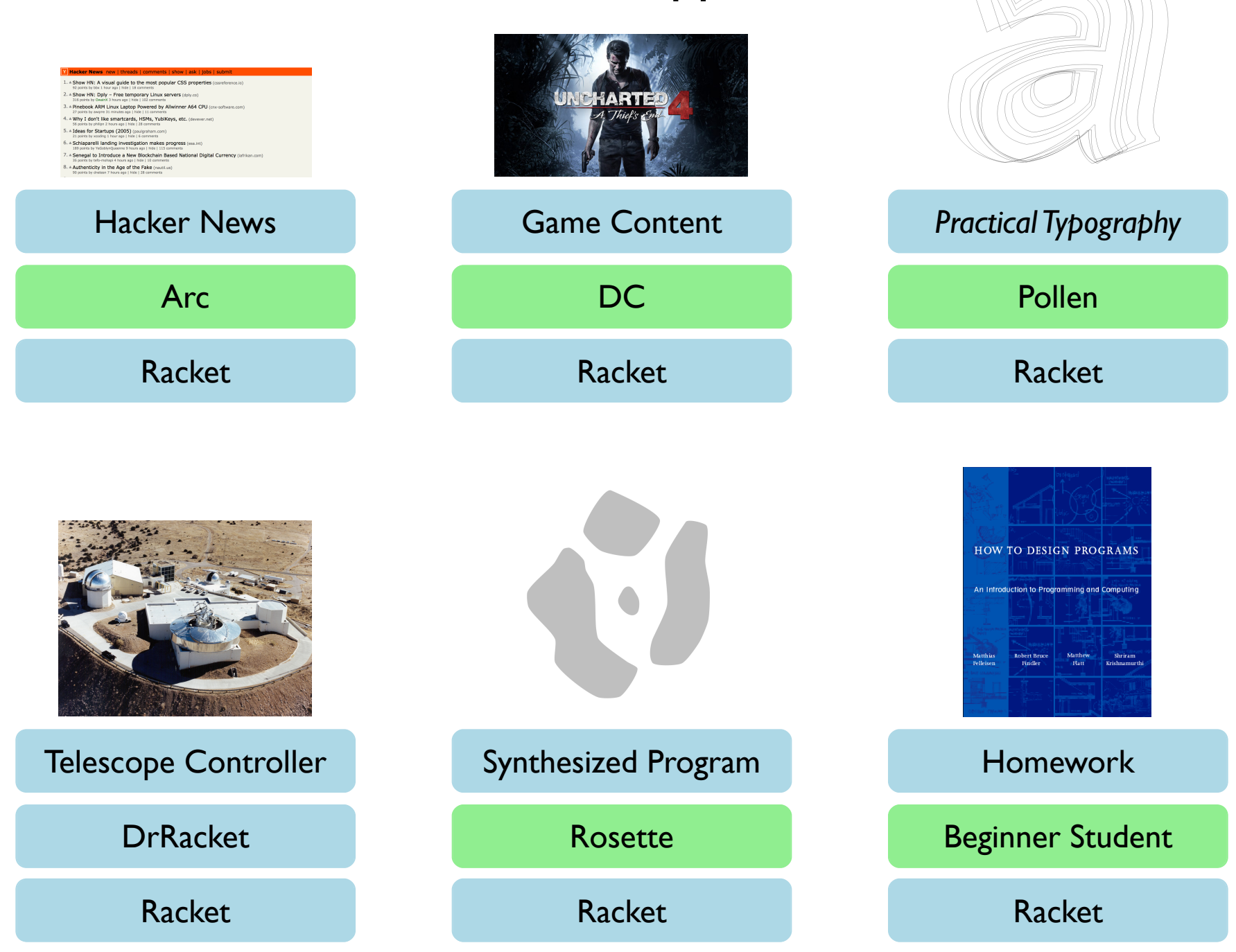

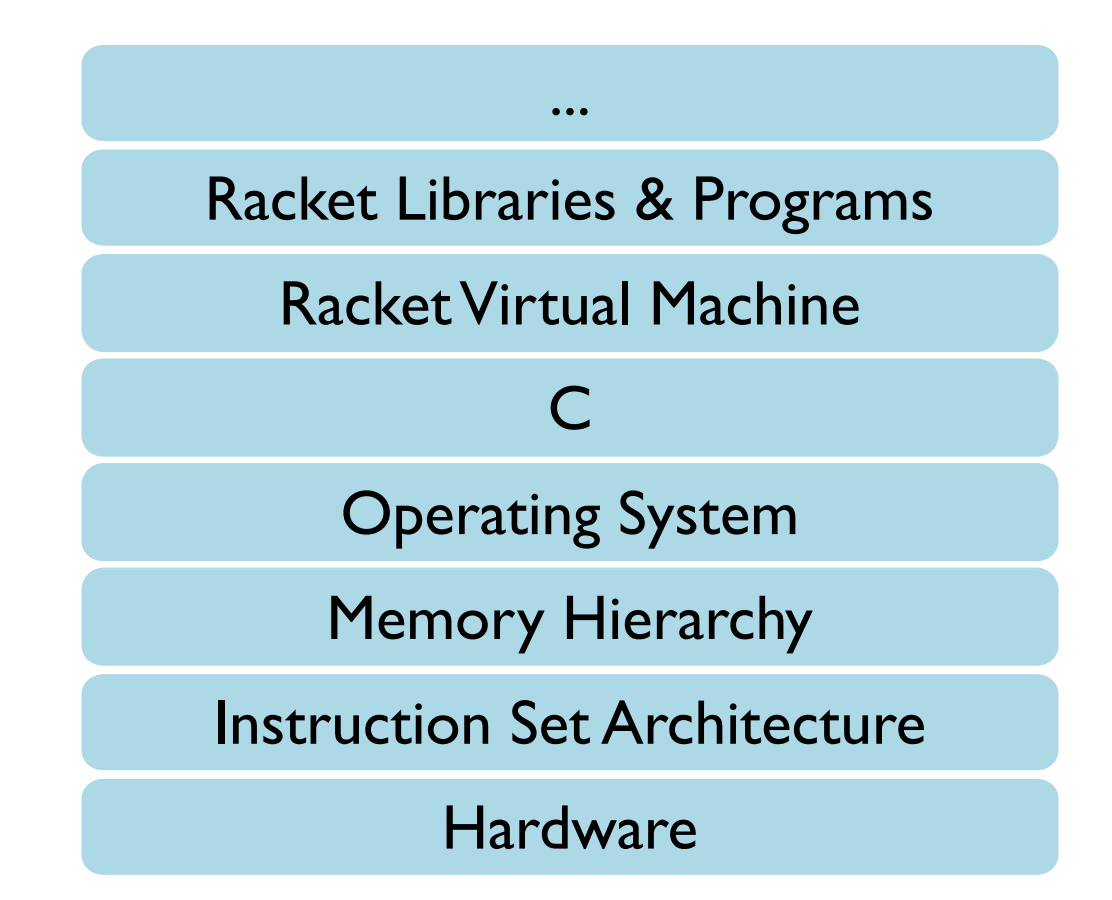

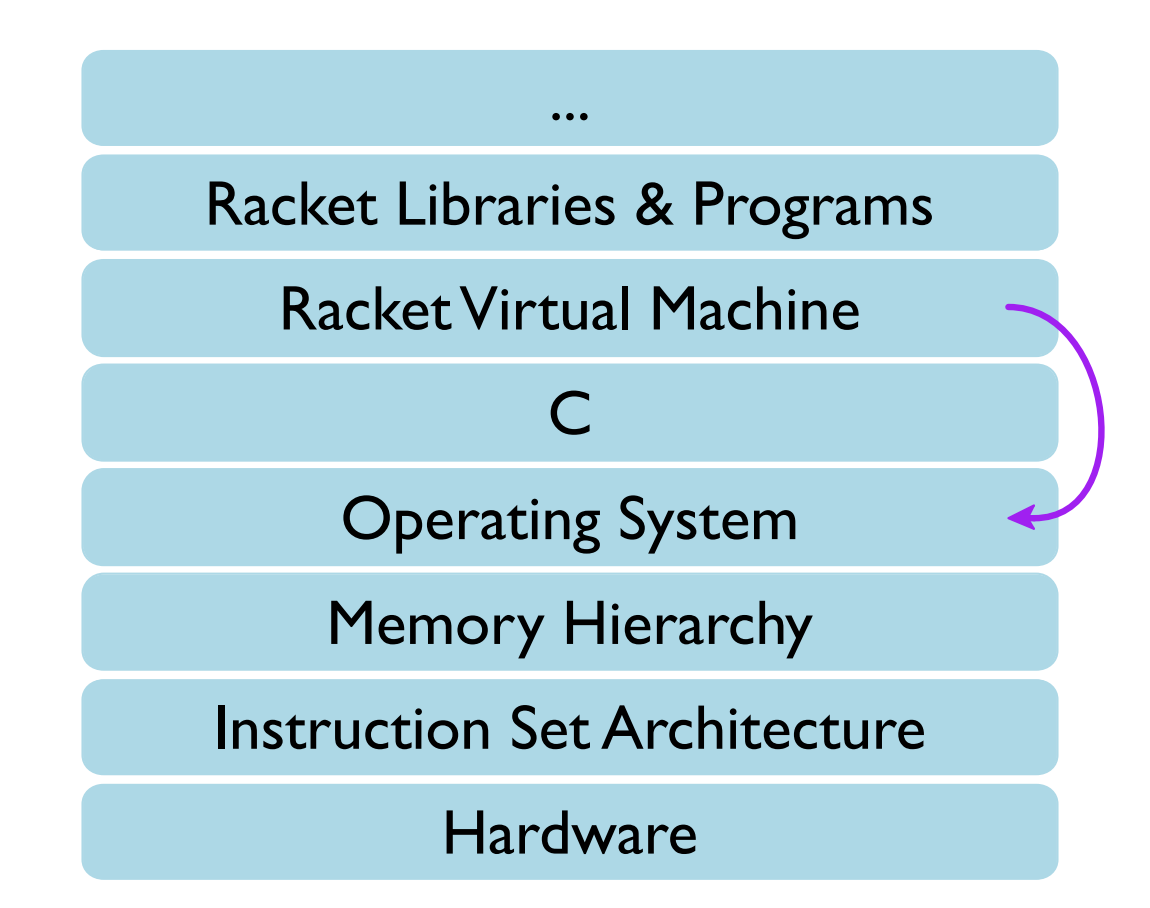

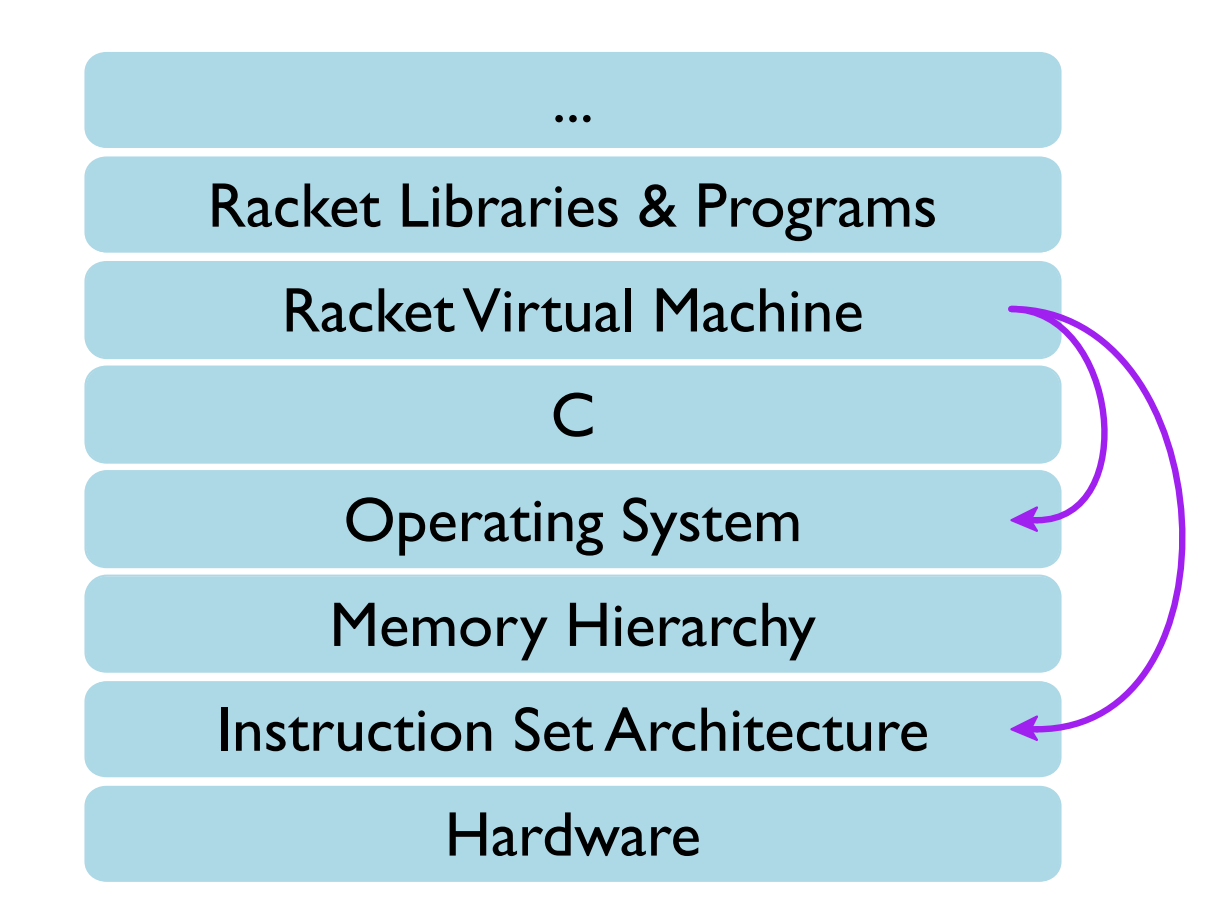

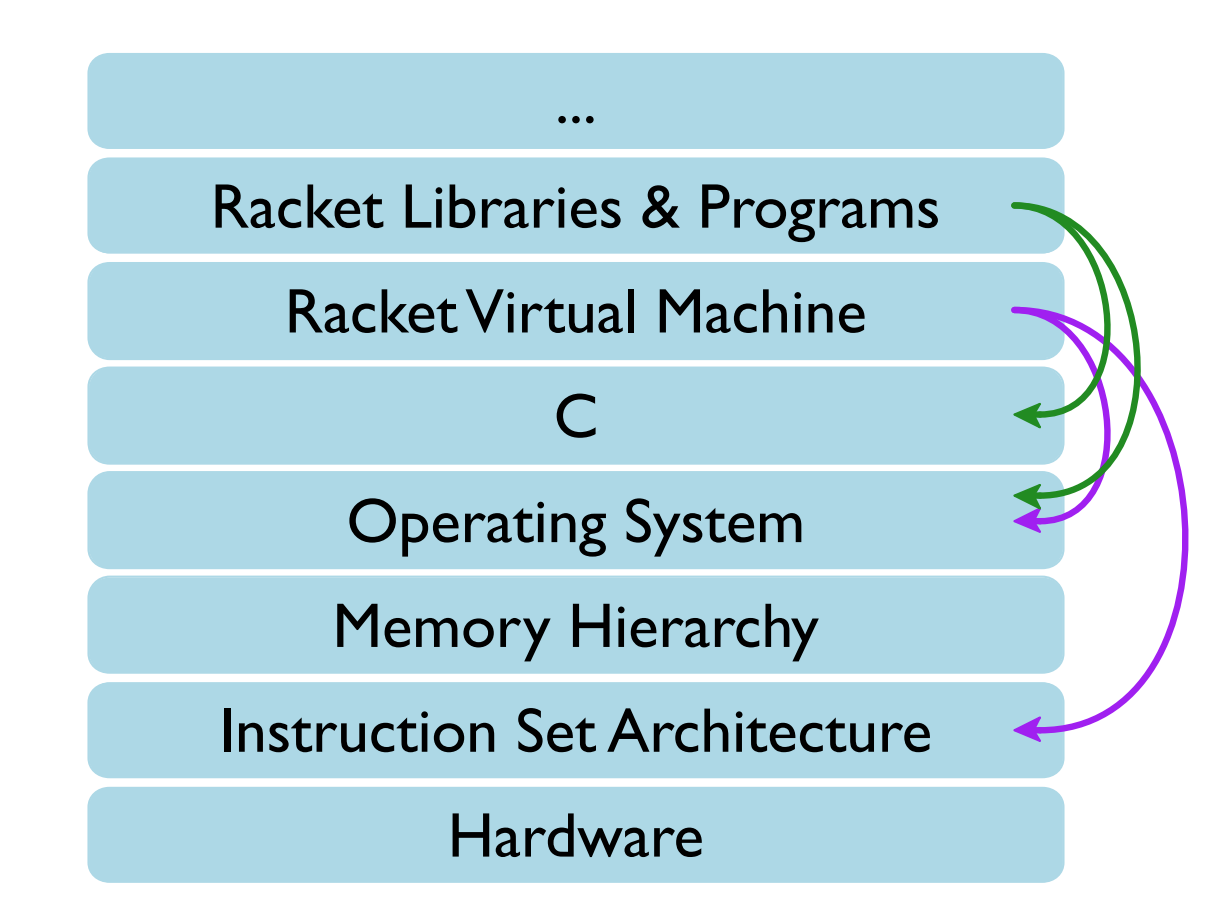

# **Racket Virtual Machine**

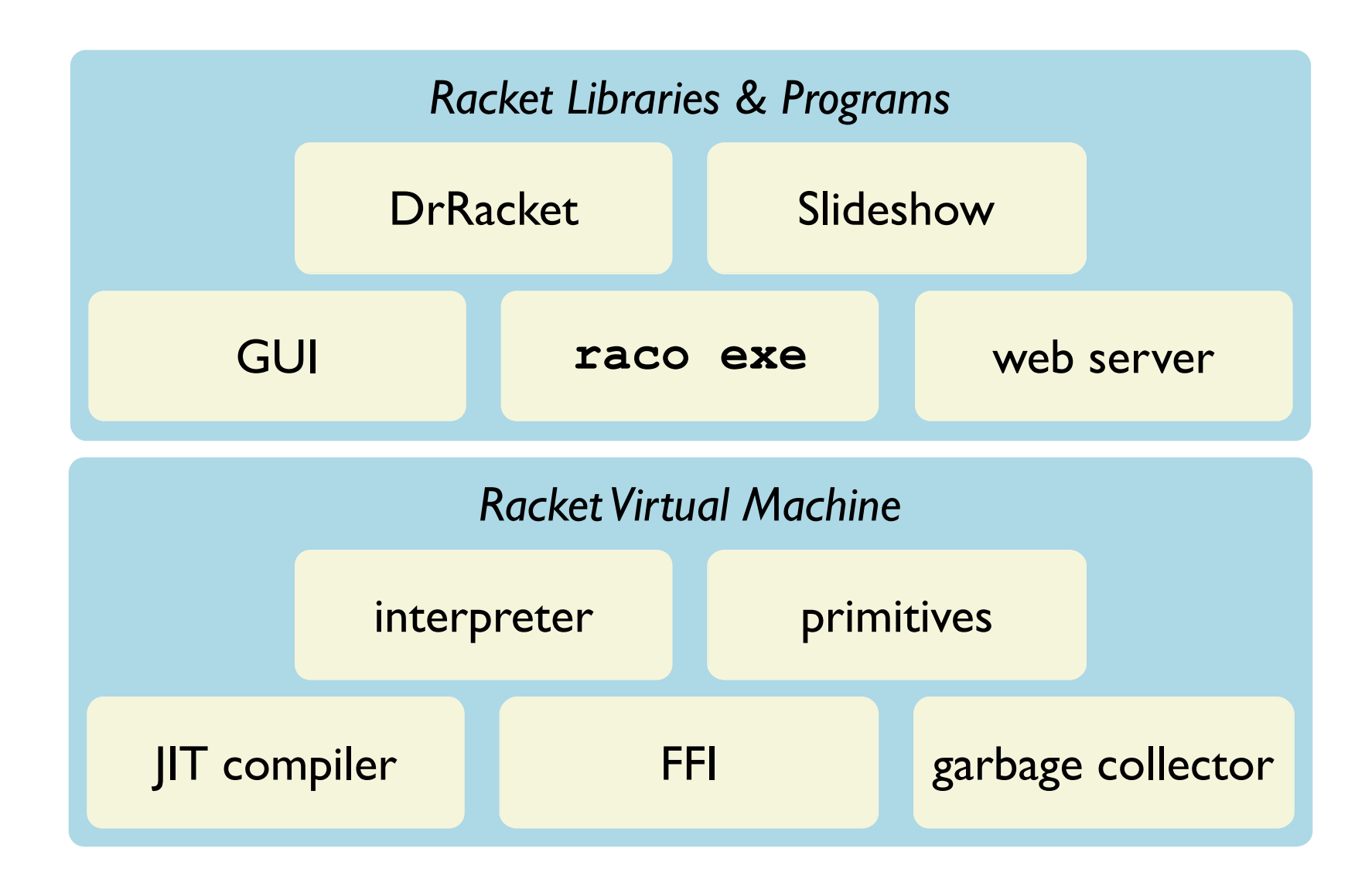

#### The Racket runtime system is implemented in C

src/racket

# **Representing Numbers**

- Representing fixnums: SCHEME\_INTP and **SCHEME TYPE** scheme.h
- ADD for fixnums numarith.c
- · SCHEME RATIONAL FROM FLOAT for inexact->exact ratfloat.inc

## x86-64 Machine Model

Just-in-Time (JIT) compiler:

· ARITH ADD

jitarith.c

# **Representing Control Flow**

Just-in-Time (JIT) compiler:

- · "unbox" implementation jitinline.c
- · list\_ref\_code implementation jitcommon.c

See also github.com/mflatt/jit-demo

## **Representing Procedures**

```
· unsafe/ffi
(define atoi
   (get-ffi-obj "atoi"
                  #f(fun string \rightarrow int))
```
- · backtrace
- continuations

# Arrays

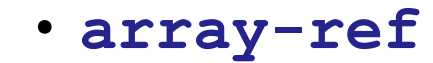

ffi/unsafe.rkt

#### **Structures**

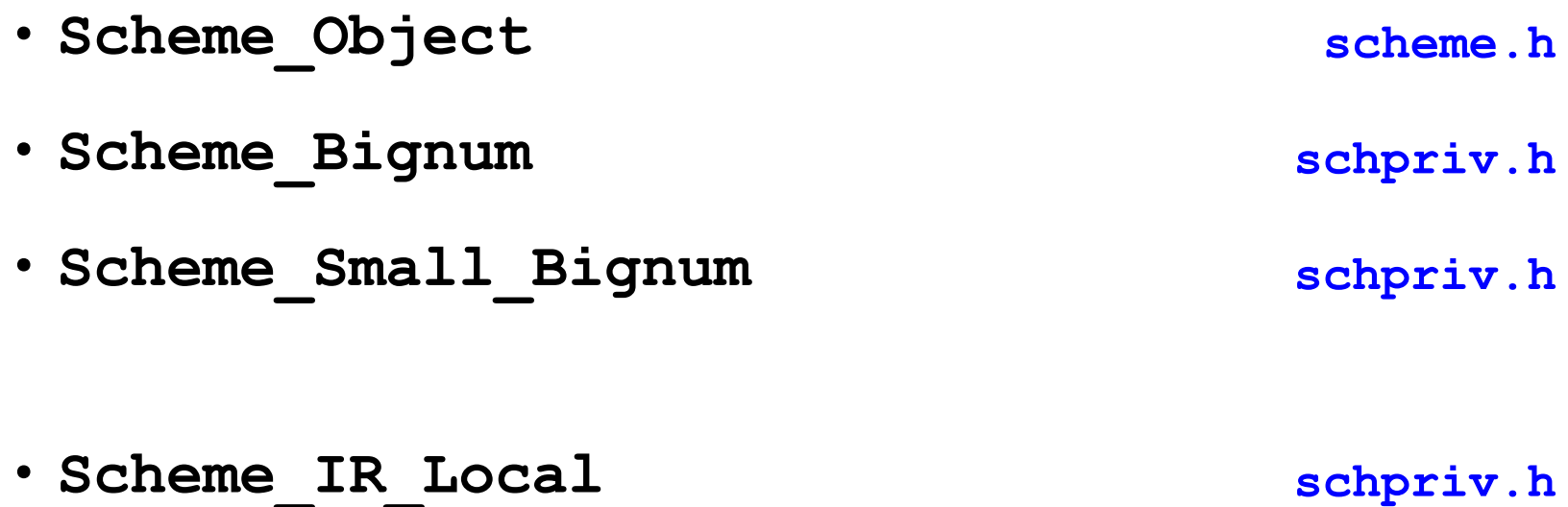

# Optimization

- · scheme application type case in scheme do eval eval.c
- . XFORM ASSERT NO CONVERSION and fd write string vs. fd write string\_slow port.c

# More on Optimization

• Branch-prediction interaction in scheme\_generate\_non\_tail\_call jitcall.c

## Memory Hierarchy, Locality, Caches

. repair heap's fused loops for the SIZE\_CLASS\_SMALL\_PAGE case

newgc.c

# Linking

The unsafe/ffi functions work by dynamically loading shared libraries

- · ffi-lib uses dlopen
- · get-ffi-objuses dlsym

foreign.c

# **ELF and Relocation**

raco exe creates an executable by

- copying a stub binary that links to the Racket runtime system
- adding a new ELF section to hold bytecode for the Racket source

collects/compiler/private/elf.rkt

#### Processes

#### Racket runs /bin/uname to get the result of

(system-type 'machine)

string.c

#### More on Processes

The subprocess execs an arbitrary program

Implementation uses fork and execve, and waitpid

port.c

place.c

#### **File Descriptors**

Racket's I/O uses file descriptors directly

· fd\_get\_string\_slow

port.c

# Signals

- · SIGINT handler in main main.c
- · SIGCHLD handler related to subprocess port.c

# **Virtual Memory**

Garbage collector allocates pages using mmap

Write permission is disabled to implement a write barrier for generational collection

Handler calls designate modified gc

newgc.c

#### **Dynamic Memory Allocation**

· allocate

newgc.c

#### More on Memory Allocation

· do malloc uses a free list

sgc.c

· Segmented allocation

sgc.c

# **Garbage Collection**

- · Bootstrap with conservative collector sgc.c
- Convert C code to cooperate with precise GC
- Production GC is fairly complex newgc.c

See also github.com/mflatt/jit-demo

# **Network Programming**

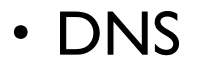

net/dns.rkt

# More Network Programming

- Web server
- · raco pkg
- · Git checkout

net/git-checkout.rkt

# Concurrency

- File and network reads are multiplexed internally
- · MZ GETADDRINFO, which calls getaddrinfo in a thread network.c

# Synchronization

- · Mutex at Racket-thread level protects hash tables (e.g., hash\_table\_count) list.c
- GC keeps a list of threads for cooperation on macOS

gc2/vm osx.c

# ...And More

What topics crucial to Racket weren't covered in CS 4400?

- Programming and data structures
- Interpreters and compilers
- Databases
- GUIs and graphics
- Rules and strategies for portability